# Bluemix Quick Reference Card cf commands

# cf api

Displays or specifies the URL of the API endpoint of Bluemix. cf api [https://api.stage1.ng.bluemix.net] [--skip-ssl-validation]

# cf apps

Lists all applications that are in the current space.

## cf bind-service

Binds a service instance to your application. cf bind-service app\_name service\_instance

### cf create-service

Creates a service instance.

cf create-service service\_name service\_plan service\_instance

#### cf delete

Deletes an existing application.

cf delete app\_name [-f] [-r]

#### cf events

Displays runtime events that are related to an application.

cf events app\_name

## cf help

Displays help information for all cf commands or for a specific cf command if the command\_name parameter is used.

cf help [command\_name]

## cf logs

Displays the STDOUT and STDERR log streams of an application.

cf logs app\_name [--recent]

# cf marketplace

Lists all of the available services that are in the marketplace.

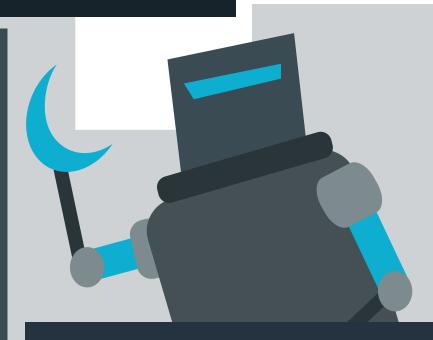

## cf scale

Displays or changes the instance number, disk space limit, or memory limit of an application.

cf scale app\_name [-i instance\_number] [-k disk\_limit]
[-m memory\_limit] [-f]

## cf services

Lists all of the service instances that are in the current space.

## cf set-env

Sets an environment variable for an application.

cf set-env app\_name var\_name var\_value

## cf stop

Stops a running application.

cf stop app\_name

#### cf -v

Displays the version of the cf command line interface.

## cf login

Logs you in to Bluemix.

cf login [-a https://api.stage1.ng.bluemix.net] [-u user\_name] [-p password] [-o organization\_name] [-s space\_name] [--sso] [--skip-ssl-validation]

Note: If you provide your password in the -p parameter of this command, your password might be recorded in the shell command history file and might be visible to other users of the system.

# cf push

Deploys a new application to Bluemix, or updates an existing application in Bluemix.

cf push app\_name [-b buildpack\_name] [-c start\_command] [-d domain\_name] [-f manifest\_path] [-i instance\_number] [-k disk\_limit] -m memory\_limit] [-n host\_name] [-p app\_path] [-s stack] [-t timeout] [--no-hostname] [--no-manifest] [--no-route] [--no-start] [--random-route]